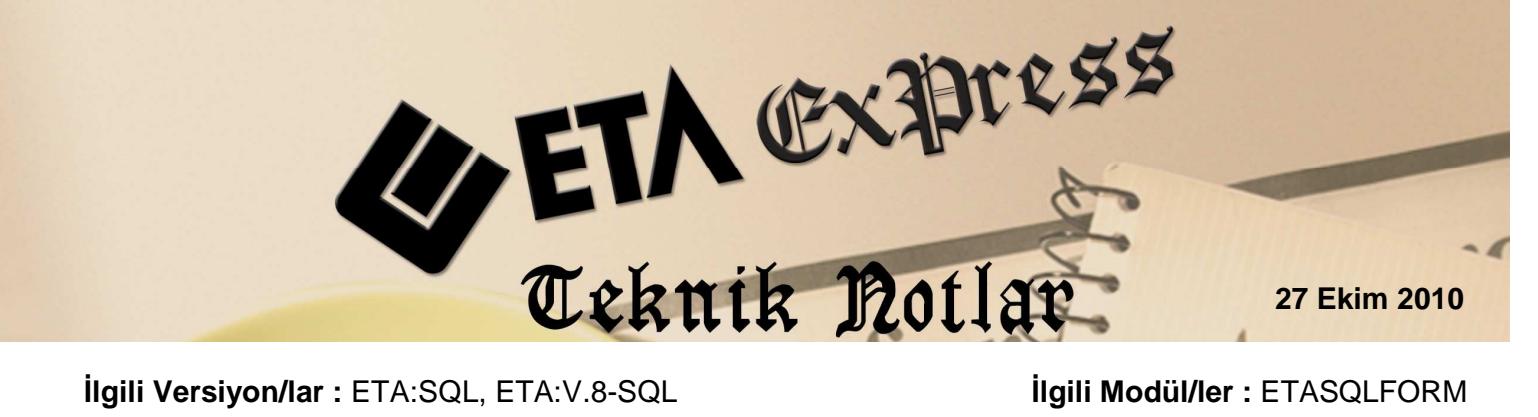

## DİZAYNLARDA FARKLI FONT'LU YAZI TİPİ KULLANIMI

ETASQL Doküman Düzenleyicisi olan ETASQLFORM.EXE ile Fatura, Sipariş, İrsaliye, Muhasebe, Cari, Çek / Senet, Kasa, Banka gibi modüllerin fiş dökümü dizaynlarını istediğiniz fontları ve renkleri kullanarak düzenleyebilirsiniz. Bu fontlar Windows'un yazı karakterlerinden, çizgilerden ve renklerden oluşacaktır.

Bu fontların kullanımını bir fatura dizaynı için örnekleyelim; Faturamızda CARİ ÜNVANI'nın yeşil renkli, kalın, eğik, altı çizili olarak yazdırılması istenmiştir. Font kullanımı gerçekleştirmek için iki yöntemimiz mevcuttur:

## **1. Yöntem**:

**1. Adım :** Not Defterini kullanarak, Ekran 1'de görüldüğü gibi font komutlarımızı yazalım. Uzantısı ".txt" olan bir dosya adı vererek ETASQL veya ETAV8SQL klasörü içine kaydedelim. Font\_BASLANGIC.TXT'de Cari Ünvanın Arial, yeşil rente, kalın, altı çizgili, 15 puntoda yazılacağı belirtilmektedir.

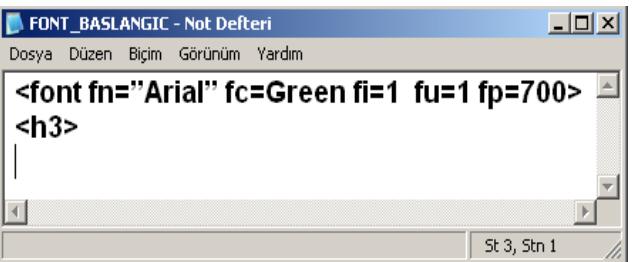

**Ekran 1 :** Font Komutları Dosyası ekranı

Font\_BASLANGIC.TXT'de kullanılan parametrelerin açıklamaları :

- font = Yazı tipi, büyüklüğü ya da yazının altı çizili olarak yazılmasıyla ilgili olarak kullanılan bazı parametreleri içerir.
- fn = Kullanılacak yazı tipini belirtir, Windows yazı tipleri kullanılır. (Arial, Courier New, Verdana, Times New Roman, Gill Sans MT, Comic Sans MS, Courier....)
- fc = Yazının rengini belirtir. Kullanılabilecek Renk değerleri : ''**Black**", "**Navy**", "**Teal**", "**Green**", "**Purple**", "**Maroon**", "**Olive**", "**Silver**","**Gray**", "Blue", "**Aqua**", "**Lime**", "**Fuchsia**", "**Red**", "**Yellow**", "**White**", "**LtGray**", "**DkGray**".
- fi = Yazının eğik yazılıp yazılmayacağını belirler. fi=1 ise eğik ; fi=0 dik yazılacağını belirler
- fu = Yazının altı çizili yazılıp yazılmayacağı belirtilir. 0 ve 1 değerlerini alır fu=1 çizgili fu=0 çizgisiz yazılır
- fp = Yazının kalınlığı belirtilir. 0 ile 1000 arasında 100'ün katları şeklinde değer verilebilir.Normal bir yazının kalınlığı 400, kalın olarak seçilmiş bir yazının kalınlığı ise 700'dür.
- <h3>= Komutu yazının 15 puntoda yazılacağını belirler
- Font\_SON.TXT ise bu fontların kullanımının biteceğini belirtir.

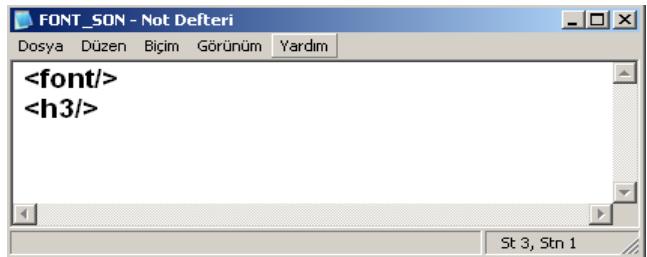

**Ekran 2 :** Font Komutları Dosyası ekranı

- Font\_SON.TXT'de kullanılan parametrelerin açıklamaları :
- <font/> = Kullanılan font grubunun biteceği yeri belirler.
- <h3/> = Yazının 15 punto kullanımının biteceği yeri belirler.

**Kullandı**ğ**ımız komutlar dı**ş**ında kullanılabilecek di**ğ**er komutlar a**ş**a**ğ**ıdaki tabloda ayrıca verilmi**ş**tir.** 

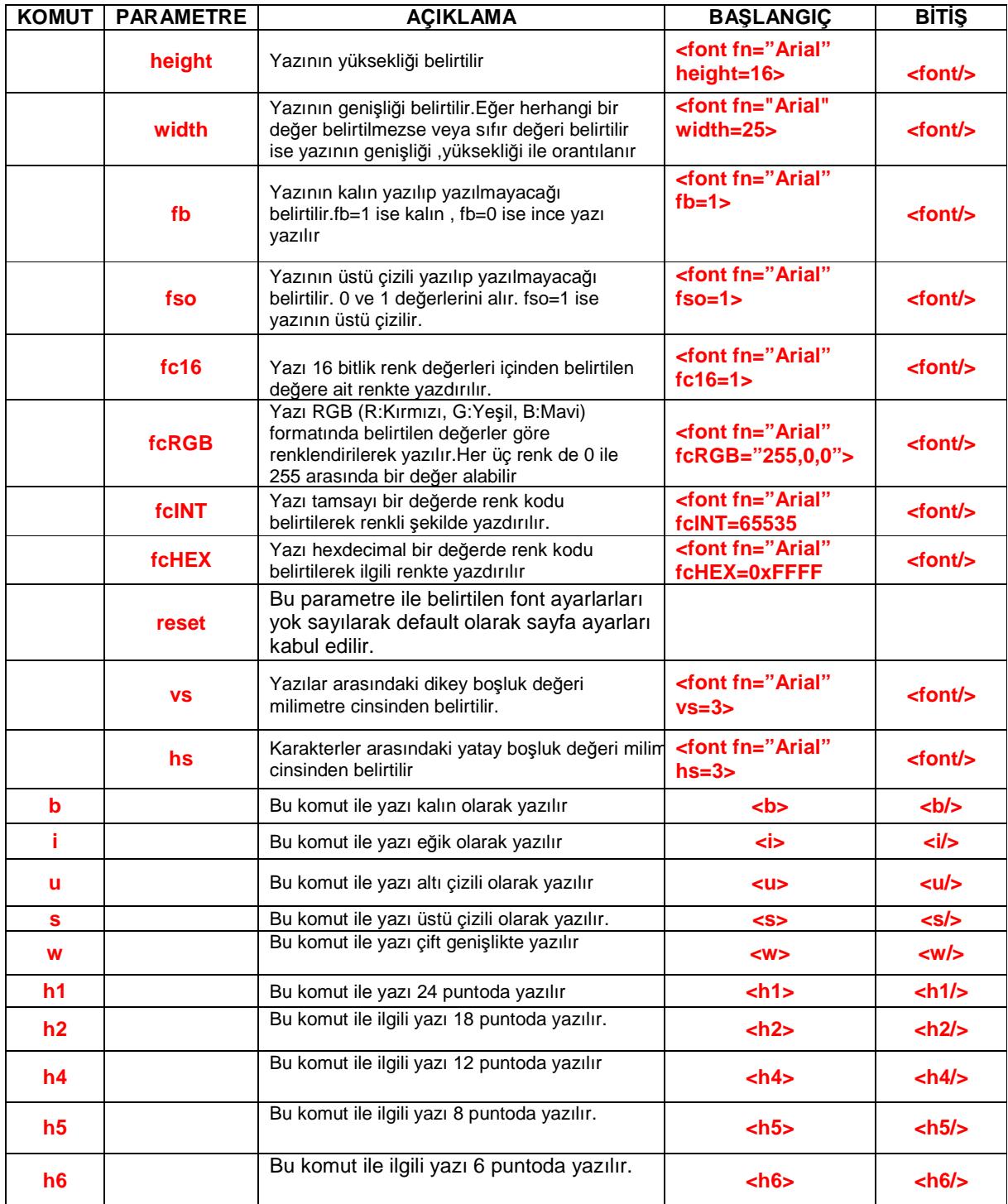

Ekran 3'te görülen doküman düzenleyicisinde :

İşlem sahası : 8 (Dosyadan Okuma (N) ) ile

Formül sahası : C:\EtaV8SQLDEMO\FONT\_BASLANGIC.TXT yazılarak oluşturulan metin dosyasının tam yolu ve adı belirtilerek istenilen fontun kullanılması sağlanır.

İşlem sahası : 8 (Dosyadan Okuma (N)) ile

Formül sahası : C:\EtaV8SQLDEMO\FONT\_SON.TXT yazılarak font kullanımının biteceği belirtilir.

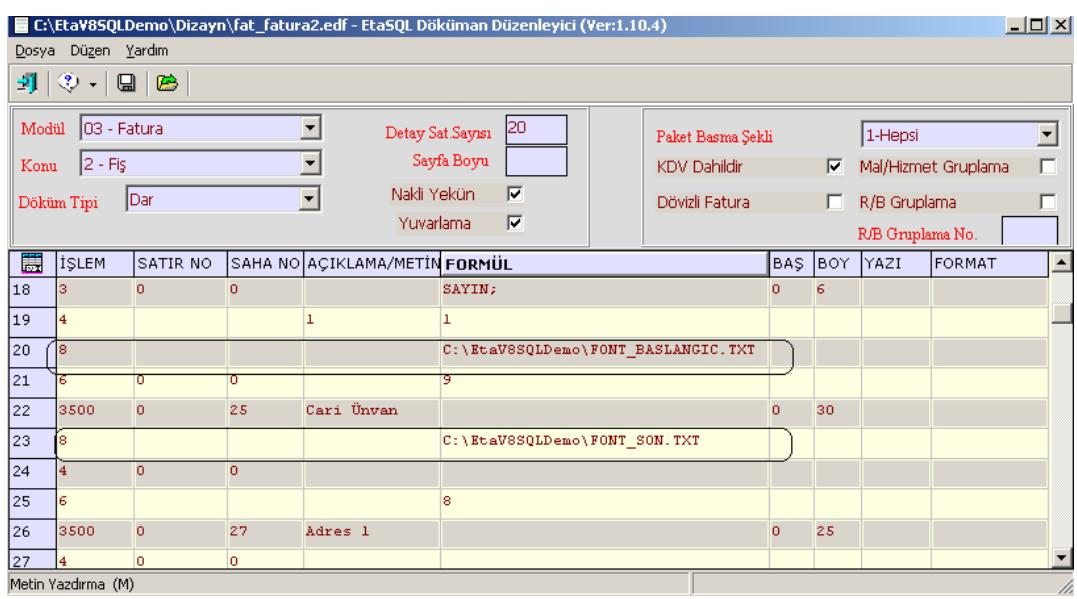

**Ekran 3 :** Doküman Düzenleyici ekranı

Uygulama sonucunda Ekran 4'te görüntülenen faturada Cari Ünvanını Arial fontta, yeşil renkli, altı çizgili ve kalın olarak alabiliriz.

| ← Fatura                |                                                          |                 |                                                           |                      |   | $ \Box$ $\times$     |
|-------------------------|----------------------------------------------------------|-----------------|-----------------------------------------------------------|----------------------|---|----------------------|
| $\alpha$                | $\frac{1}{1}$ $\boxed{2}$ $\boxed{100\%$ $\boxed{100\%}$ | 3050/32         |                                                           |                      |   |                      |
|                         |                                                          |                 |                                                           |                      |   |                      |
|                         |                                                          |                 |                                                           |                      |   |                      |
|                         |                                                          |                 | FATURA TARIHI : 04/06/2010<br>İRSALİYE TARİHİ: 03/06/2010 |                      |   |                      |
|                         | İRSALİYE NO<br>: 123456                                  |                 |                                                           |                      |   |                      |
| SAYIN:                  |                                                          |                 |                                                           |                      |   |                      |
|                         | <b>BETA ELEKTRONÍK LTD. STÍ.</b>                         |                 |                                                           |                      |   |                      |
|                         |                                                          |                 |                                                           |                      |   |                      |
| İZMİR CD.NO:99          |                                                          |                 |                                                           |                      |   |                      |
| KUŞADASI / AYDIN        | VERGİ DAİRESİ / NO : KUŞADASI                            | / 1234567891011 |                                                           |                      |   |                      |
|                         |                                                          |                 |                                                           |                      |   |                      |
|                         |                                                          |                 |                                                           |                      |   |                      |
|                         |                                                          |                 |                                                           |                      |   |                      |
| <b>STOK KODU</b>        | <b>STOK CINSI</b>                                        | BİRİM           | MİKTAR                                                    | FİYAT                |   | TUTAR                |
| 01 AR 7777<br>D2 AR 999 | ARCELIK BUZDOLABI 7777<br>ARÇELİK ÇAMAŞIR MAK            | ADET<br>ADET    | 1.000<br>1.000                                            | 2 000.00<br>1 500.00 |   | 2 000.00<br>1 500.00 |
| 03 AR BM1755            | ARÇELİK BULAŞIK MAKİNASI 1755                            | ADET            | 1.000                                                     | 1 250.00             |   | 1 250.00             |
|                         |                                                          |                 |                                                           |                      |   |                      |
|                         |                                                          |                 | 3.000                                                     |                      |   | 4 750.00             |
|                         |                                                          |                 |                                                           |                      |   |                      |
|                         |                                                          |                 |                                                           |                      |   |                      |
|                         |                                                          |                 |                                                           |                      |   |                      |
|                         |                                                          |                 |                                                           | MAL BEDELI           |   | 4 750.00             |
|                         |                                                          |                 |                                                           | NET TUTAR            |   | 4 750.00             |
|                         |                                                          |                 |                                                           | K.D.V. %18:          |   | 855.00               |
|                         |                                                          |                 |                                                           |                      |   |                      |
|                         |                                                          |                 |                                                           | GENEL TOPLAM         | ÷ | 5 605.00             |
|                         |                                                          |                 |                                                           |                      |   |                      |
|                         | YALNIZ : BEŞBİNALTIYÜZBEŞ TL SIFIR KR                    |                 |                                                           |                      |   |                      |

**Ekran 4 :** Fatura Görüntüleme ekranı

## **2. Yöntem :**

ETAV8SQL veya ETASQL klasöründeki ETASQLFORM.EXE çalıştırılır. Ekran 5'te görüldüğü şekilde dizayn klasörü içinden dizayn dosyası açılır ve kullanacağımız komut grubu yazılır.

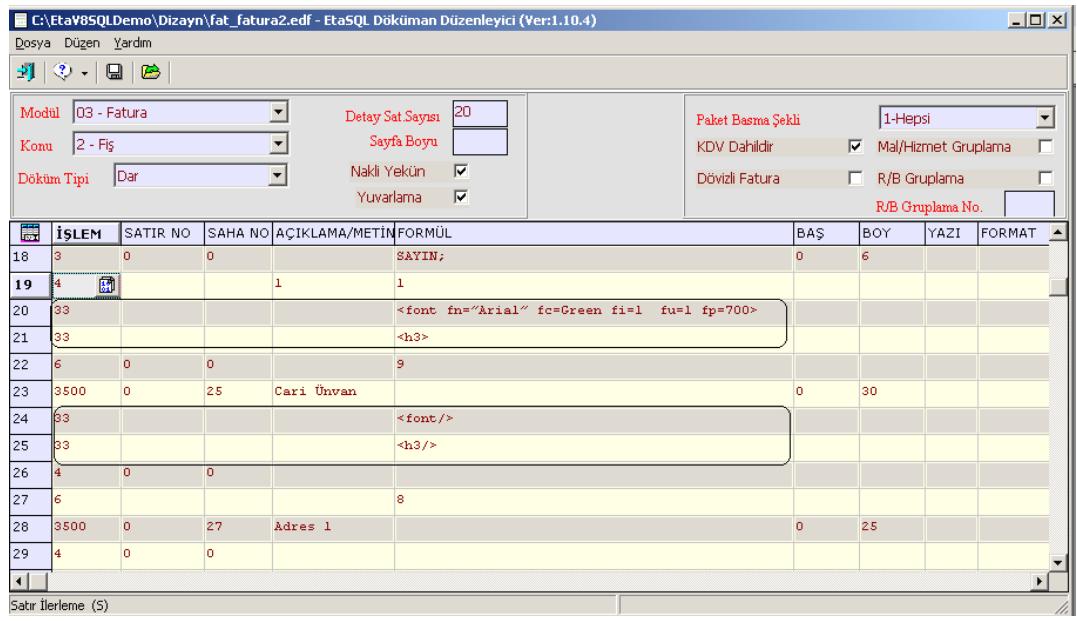

**Ekran 5 :** Doküman Düzenleyici ekranı

Doküman düzenleyicisinde kullanılan komutlar :

- Đşlem sahası : 33 (Grafik Komutlarını Çalıştırma)
- Formül sahası : < font fn="Arial" fc=Green fi=1 fu=1 fp=700>
- font = Yazı tipi, büyüklüğü yada yazının altı çizili olarak yazılmasıyla ilgili olarak kullanılan bazı parametreleri içerir.
- fn = Kullanılacak yazı tipini belirtir,Windows yazı tipleri kullanılır. (Arial, Courier New, Verdana, Times New Roman, Gill Sans MT, Comic Sans MS, Courier....)
- fc = Yazının rengini belirtir.Kullanılabilecek Renk değerleri : ''**Black**", "**Navy**", "**Teal**", "**Green**", "**Purple**", "**Maroon**", "**Olive**", "**Silver**","**Gray**", "Blue", "**Aqua**", "**Lime**", "**Fuchsia**", "**Red**", "**Yellow**", "**White**", "**LtGray**", "**DkGray**".
- fi = Yazının eğik yazılıp yazılmayacağını belirler. fi=1 ise eğik ; fi=0 dik yazılacağını belirler
- fu = Yazının altı çizili yazılıp yazılmayacağı belirtilir. 0 ve 1 değerlerini alır fu=1 çizgili fu=0 çizgisiz yazılır
- fp = Yazının kalınlığı belirtilir. 0 ile 1000 arasında 100'ün katları şeklinde değer verilir. Normal bir yazının kalınlığı 400, kalın olarak seçilmiş bir yazının kalınlığı ise 700'dür.

Bu fontların kullanımını belirlemek amacıyla cari ünvanını yazdırdıktan sonra yazılan komut satırında ise :

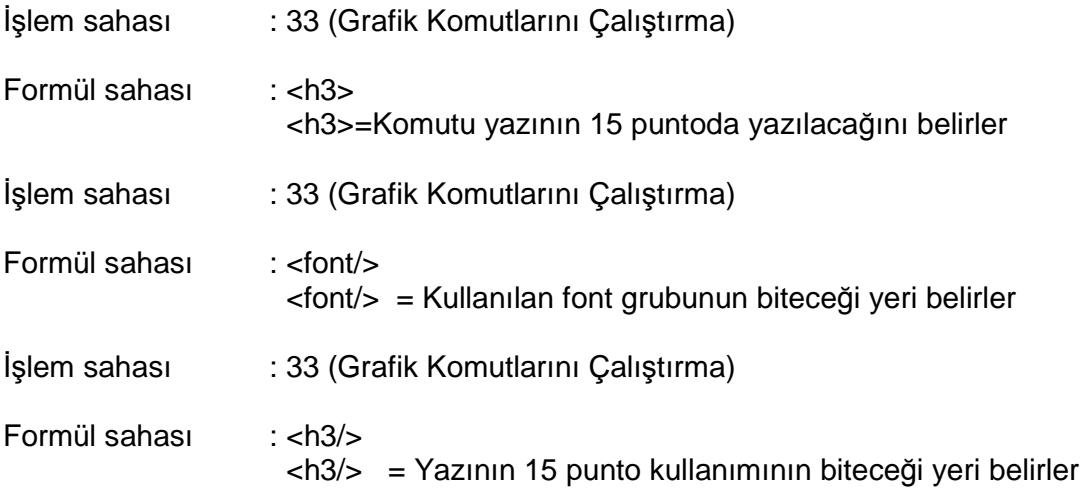

## **Kullandı**ğ**ımız komutlar dı**ş**ında kullanılabilecek di**ğ**er komutlar a**ş**a**ğ**ıdaki tabloda ayrıca verilmi**ş**tir**

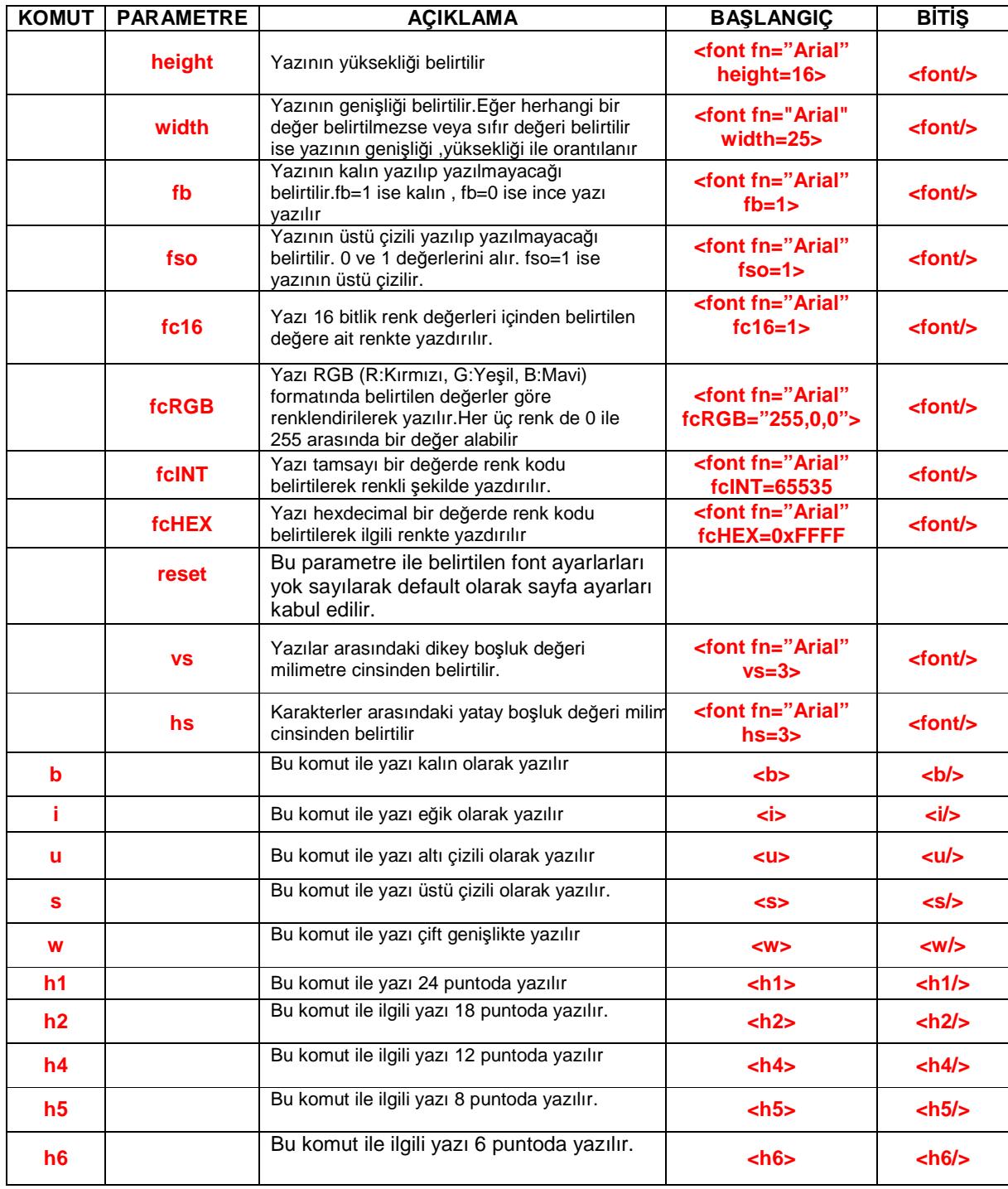

Uygulama sonucunda Ekran 6'da görülen faturada Cari Ünvanını Arial fontta, yeşil renkli, altı çizgili ve kalın olarak alabiliriz.

| <b>♦ Fatura</b>  |                                                                                                    |                 |                         |              |   | $ \Box$ $\times$                                          |  |  |
|------------------|----------------------------------------------------------------------------------------------------|-----------------|-------------------------|--------------|---|-----------------------------------------------------------|--|--|
|                  | $\mathbf{K}$ $\frac{1}{\sqrt{2}}$ $\mathbf{D}$ $\mathbf{D}$ $\mathbf{D}$ $\mathbf{D}$ $\mathbf{D}$ $\mathbf{D}$ $\mathbf{D}$ $\mathbf{D}$<br>l Fi | 日田系學            |                         |              |   |                                                           |  |  |
|                  |                                                                                                    |                 |                         |              |   |                                                           |  |  |
|                  |                                                                                                    |                 |                         |              |   |                                                           |  |  |
|                  |                                                                                                    |                 |                         |              |   | FATURA TARIHI : 04/06/2010<br>IRSALIYE TARIHI: 03/06/2010 |  |  |
|                  |                                                                                                    |                 | İRSALİYE NO<br>: 123456 |              |   |                                                           |  |  |
| SAYIN;           |                                                                                                    |                 |                         |              |   |                                                           |  |  |
|                  | <b>BETA ELEKTRONÍK LTD.STÍ.</b>                                                                                                    |                 |                         |              |   |                                                           |  |  |
|                  |                                                                                                    |                 |                         |              |   |                                                           |  |  |
| İZMİR CD.NO:99   |                                                                                                    |                 |                         |              |   |                                                           |  |  |
| KUŞADASI / AYDIN | VERGİ DAİRESİ / NO : KUŞADASI                                                                                                    | / 1234567891011 |                         |              |   |                                                           |  |  |
|                  |                                                                                                    |                 |                         |              |   |                                                           |  |  |
|                  |                                                                                                    |                 |                         |              |   |                                                           |  |  |
| <b>STOK KODU</b> | <b>STOK CINSI</b>                                                                                                    | BİRİM           | <b>MİKTAR</b>           | FİYAT        |   | TUTAR                                                     |  |  |
| 01 AR 7777       | ARCELIK BUZDOLABI 7777                                                                                                    | ADET            | 1.000                   | 2000.00      |   | 2 000.00                                                  |  |  |
| 02 AR 999        | ARÇELİK ÇAMAŞIR MAK                                                                                                    | ADET            | 1.000                   | 1 500.00     |   | 1 500.00                                                  |  |  |
| 03 AR BM1755     | ARÇELİK BULAŞIK MAKİNASI 1755                                                                                                    | ADET            | 1.000                   | 1 250.00     |   | 1 250.00                                                  |  |  |
|                  |                                                                                                    |                 | 3.000                   |              |   | 4 750.00                                                  |  |  |
|                  |                                                                                                    |                 |                         |              |   |                                                           |  |  |
|                  |                                                                                                    |                 |                         |              |   |                                                           |  |  |
|                  |                                                                                                    |                 |                         |              |   |                                                           |  |  |
|                  |                                                                                                    |                 |                         | MAL BEDELİ   |   | 4 750.00                                                  |  |  |
|                  |                                                                                                    |                 |                         | NET TUTAR    |   | 4 750.00                                                  |  |  |
|                  |                                                                                                    |                 |                         | K.D.V. %18:  |   | 855.00                                                    |  |  |
|                  |                                                                                                    |                 |                         | GENEL TOPLAM | ÷ | 5 605.00                                                  |  |  |
|                  |                                                                                                    |                 |                         |              |   |                                                           |  |  |
|                  |                                                                                                    |                 |                         |              |   |                                                           |  |  |
|                  | <b>YALNIZ : BESBINALTIYÜZBES TL SIFIR KR</b>                                                                                                    |                 |                         |              |   |                                                           |  |  |
|                  |                                                                                                    |                 |                         |              |   |                                                           |  |  |

**Ekran 6 :** Fatura Görüntüleme ekranı

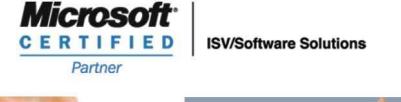

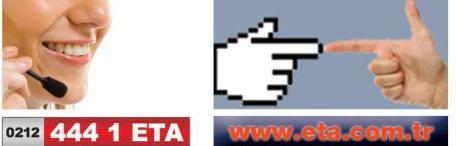